## SAP ABAP table PLMT TS\_FMEA\_PRI {FMEA: External - FMEA}

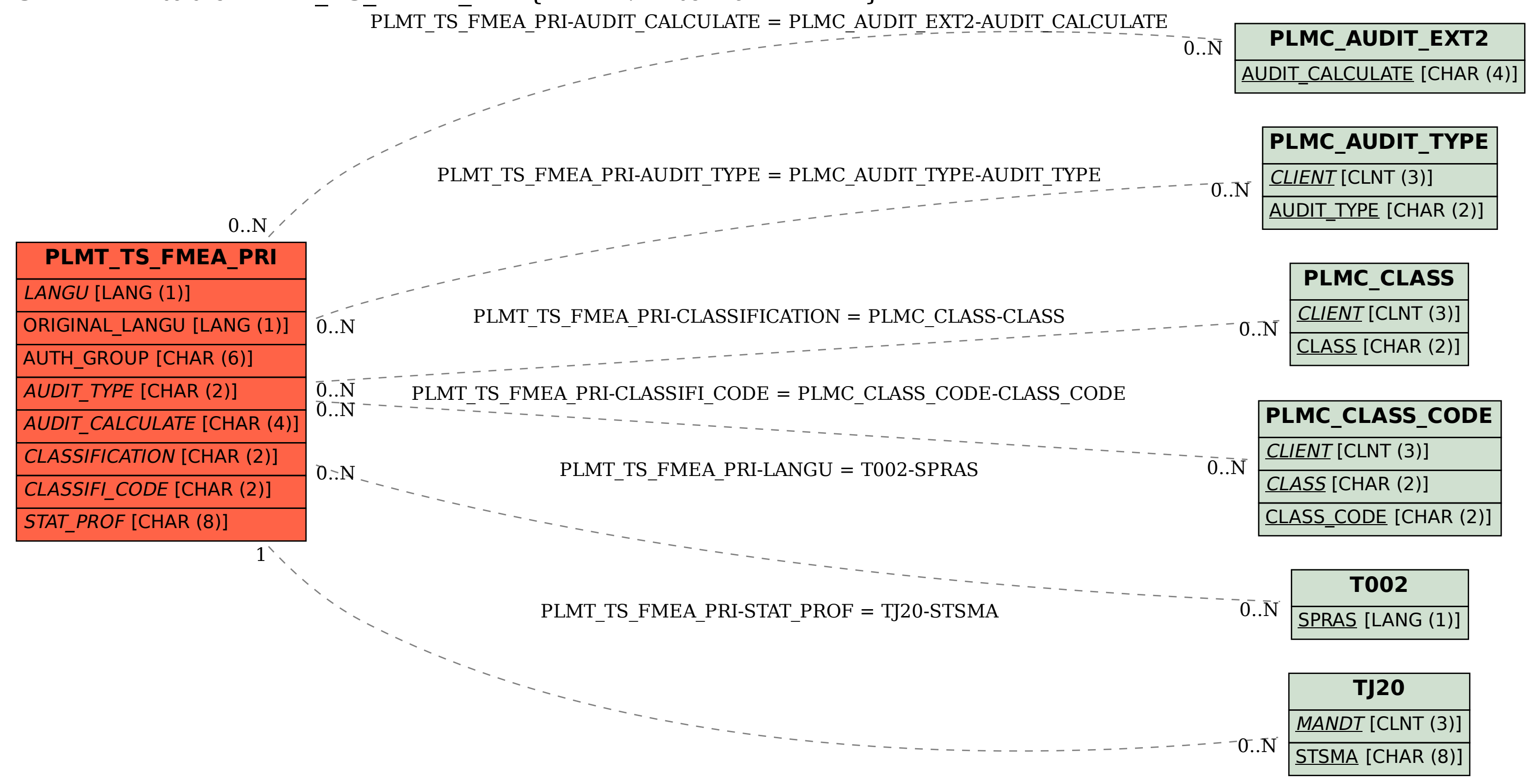